## AERO Training

<https://aamaweb.usaama.rucker.amedd.army.mil/>

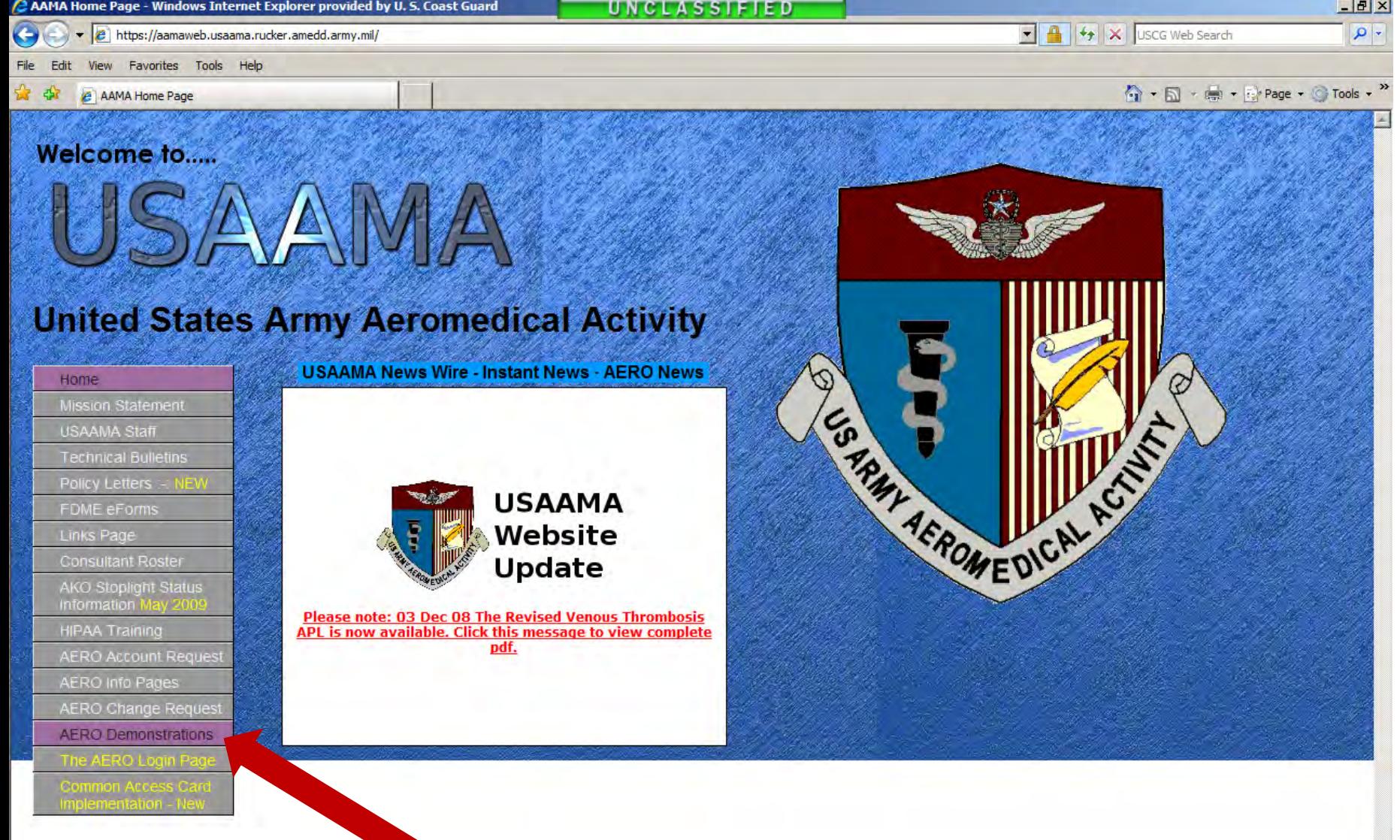

**Click on "AERO Demonstrations"** 

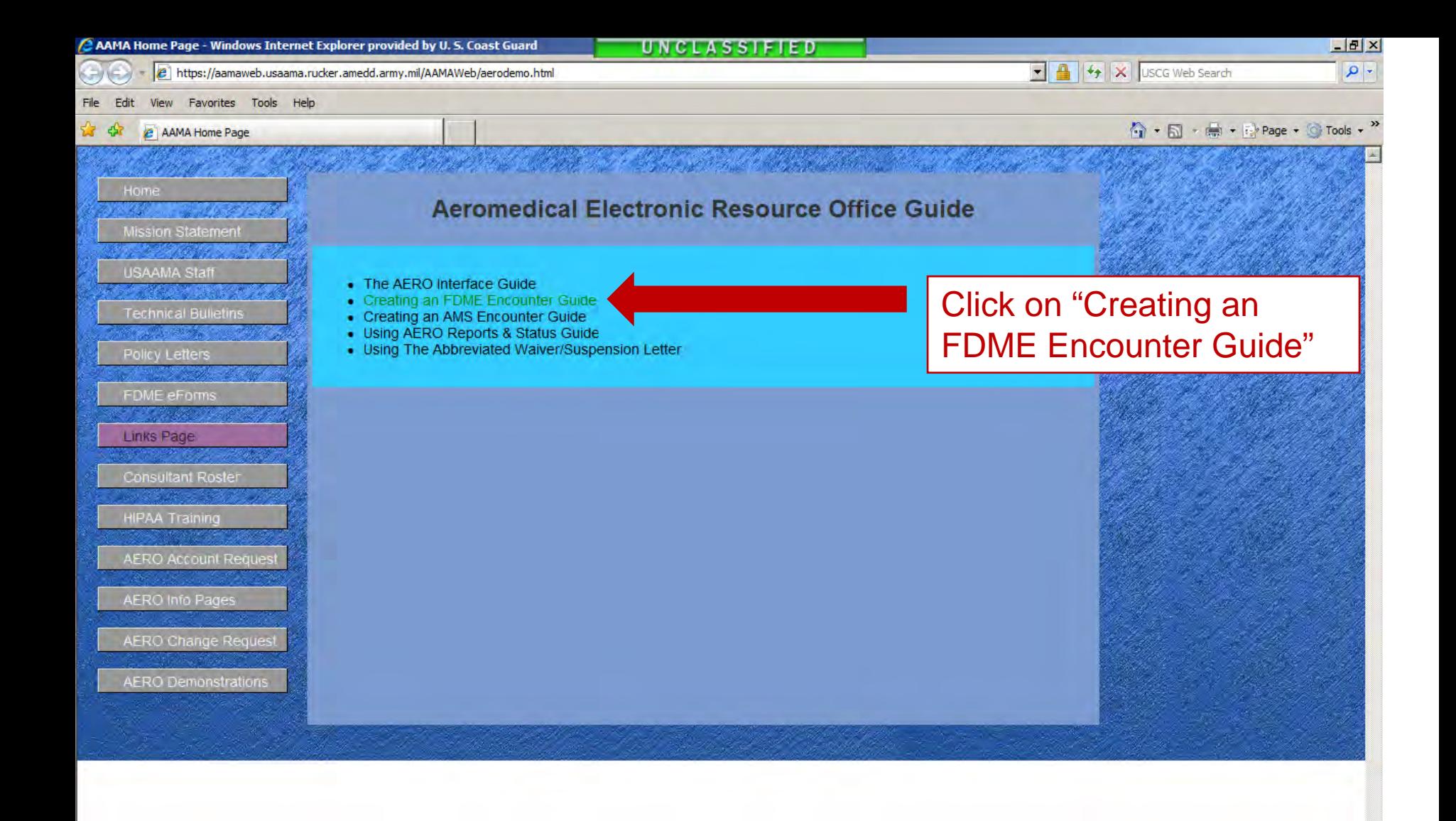

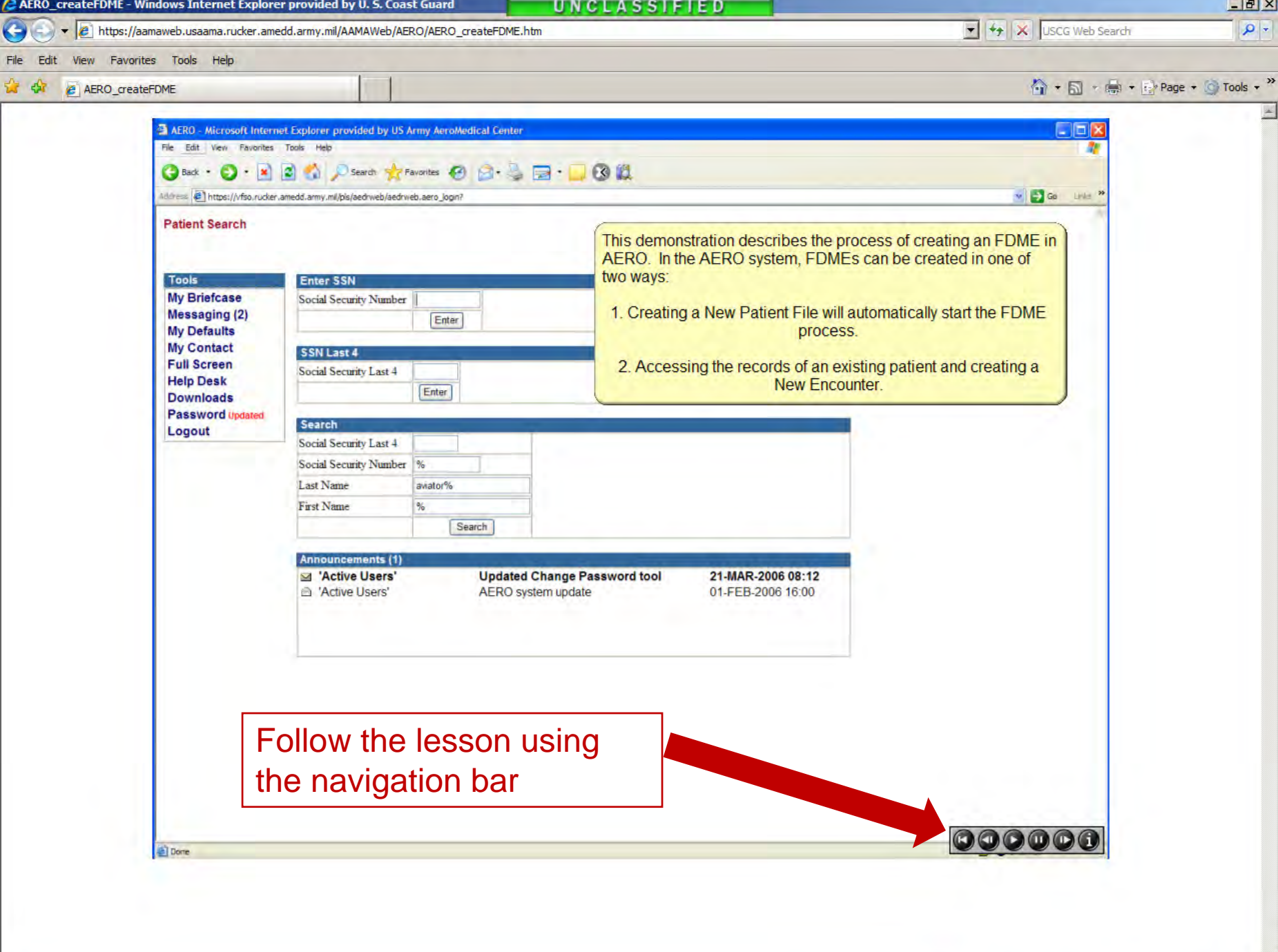

the property of the control

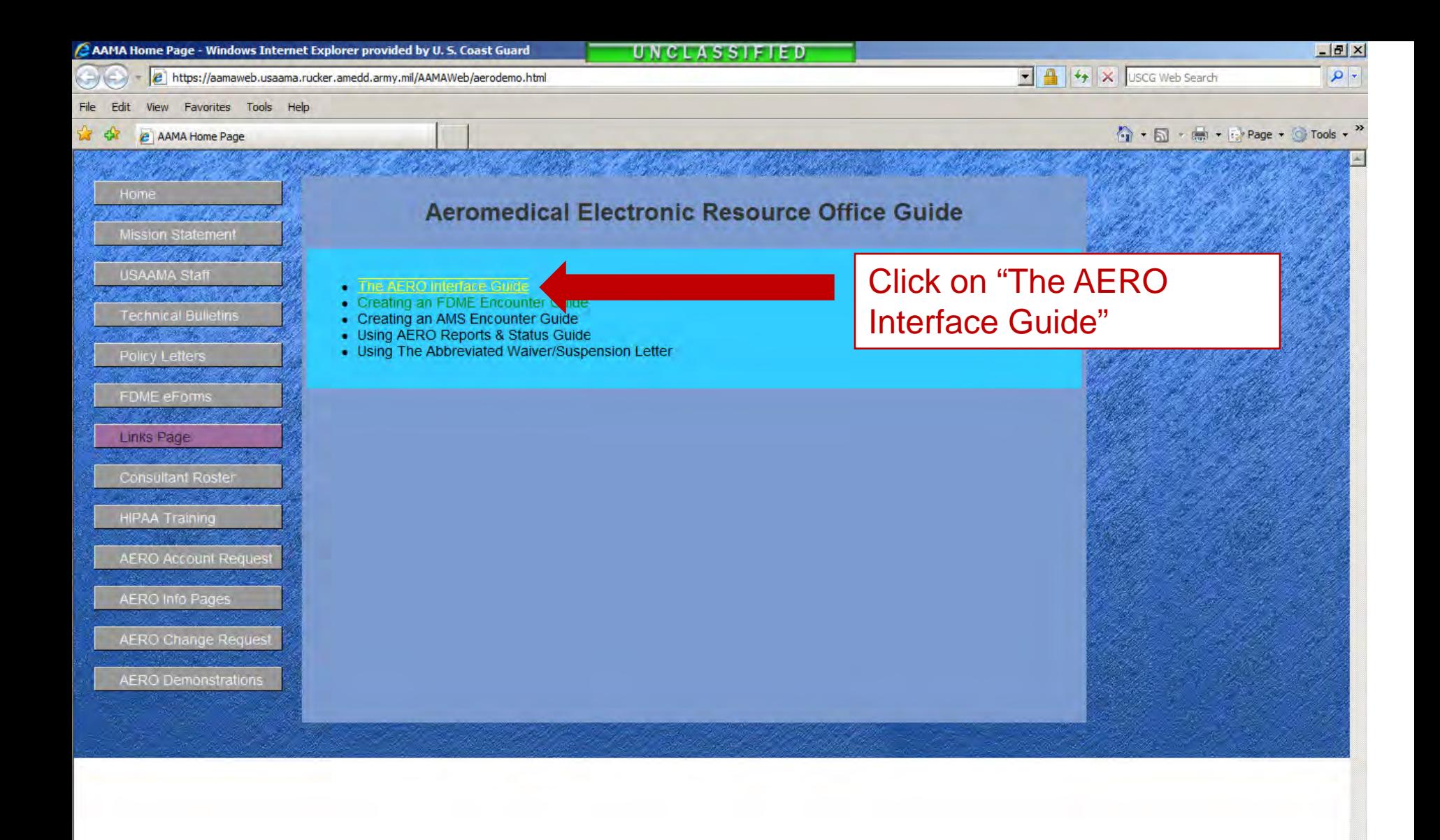

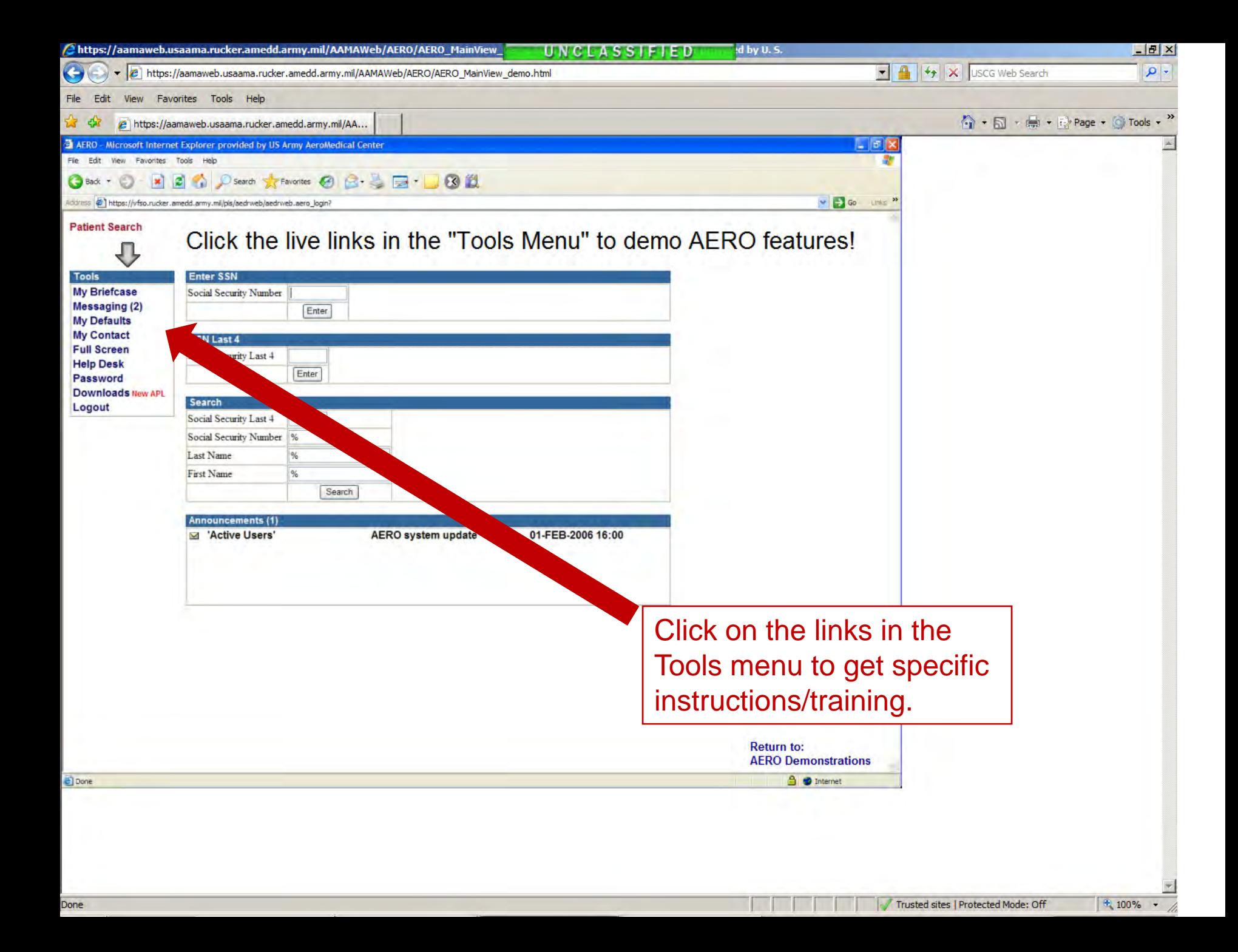